## **Информационная модель и архитектура программной системы для реализации цифрового двойника ротора турбины**

**М.А. Болотов<sup>1</sup> , В.А. Печенин<sup>1</sup> , Н.В. Рузанов<sup>1</sup> , И.А. Грачев<sup>1</sup>**

1 Самарский национальный исследовательский университет им. академика С.П. Королева, Московское шоссе 34А, Самара, Россия, 443086

**Аннотация.** Погрешности изготовления ротора турбины приводят к возникновению вибраций, ограничивающих допустимые режимы работы авиационных двигателей. Для уменьшения подобных вибраций текущая технология изготовления ротора содержит сложную процедуру его балансировки. Создание цифрового двойника ротора турбины позволит отказаться от процедуры балансировки и снизить затраты на изготовление детали. В данной работе представлены такие этапы создания цифрового двойника как определение типичных погрешностей изготовления ротора турбины, построение цифрового двойника детали с учетом погрешностей изготовления и определение его ключевых характеристик. Анализ свойств двойника позволяет оптимизировать его параметры и добиться снижения вибраций всего двигателя.

## **1. Введение**

Производство и ремонт сложной наукоёмкой продукции имеет высокую себестоимость, длинные циклы и значительные вложения оборотных средств. К сложной наукоёмкой продукции, для которой качество является критичным показателем, относятся авиационные двигатели, силовые и энергетические установки, ракетные двигатели, мехатронные системы и пр.[1]. Качество приведенных изделий зависит от множества факторов и прежде всего от геометрической точности сборочных единиц и изделий. Перспективные цифровые технологии могут помочь при решении задачи обеспечения качества сложных изделий, задачи снижения себестоимости и сроков их изготовления. Цифровой двойник изделия является примером подобных технологий. Под цифровым двойником изделий понимается его виртуальная копия, которая ведет себя так же, как реальное изделие.

В производственной практике при изготовлении и ремонте авиационных двигателей, а также энергетических установок существует проблема обеспечения качества по параметру вибрационного состояния ротора. В процессе изготовления деталей ГТД и сборки вероятно возникновение геометрических отклонений[2]. Стоимость основных деталей составляет миллионы рублей. Изготовление новых деталей, при наличии ряда отклонений не является экономически целесообразным. Совокупность отклонений допущенных на этапе изготовления деталей и сборки может привести к повышенным вибрациям, выявляемым на этапе испытаний. Взаимосвязь между вероятностью появления повышенной вибрацией и отклонениями является сложной и неоднозначной. Устранение всех видов отклонений до этапа испытаний не является экономически целесообразным. Однако выполнение многократных испытаний сопряжено с существенными затратами, измеряемыми миллионами рублей[3]. Для решения данной проблемы экономически целесообразна разработка и внедрение цифровых двойников изделий, позволяющих прогнозировать вероятность повышенных вибраций и определять пути их устранения. Использование цифровых двойников позволит также прогнозировать отказы в процессе эксплуатации на крыле самолёта, что является особенно важным. Использование цифровых двойников при разработке новых изделий позволит осуществлять оптимальный выбор технических требований к параметрам точности деталей и сборочных единиц, в том числе учитывая широкий производственный опыт[4, 5]. В данной работе рассматривается задача создания цифрового двойника ротора каскада низкого давления газотурбинного двигателя.

#### **2. Информационная модель цифрового двойника ротора турбины**

Создание достоверного двойника сопряжено с решением ряда задач по представлению в цифровом виде ключевых характеристик реального изделия и процессов, связанных с его изготовлением. Действительные геометрические размеры деталей, входящих в ротор турбины и их относительное расположение в собранном состоянии оказывают значительное влияние на эксплуатационные характеристики всего авиационного двигателя, поэтому одной из указанных задач является задача создания модели действительного ротора турбины.

Погрешности изготовления составляющих деталей ротора турбины и погрешности их сборки в готовое изделие приводят к возникновению дисбалансов вращающихся деталей, которые в сочетании с упруго-инерционными характеристиками узлов определяют уровень вибраций двигателя в целом. Процедура устранения дисбаланса, как отдельных компонент ротора турбины, так и всего изделия используется для снижения возникающих вибраций. Данная процедура выполняется на специальных стендах, устранение дисбалансов происходит путем добавления корректирующих масс к деталям ротора турбины[6, 7]. Представление данной процедуры в цифровом виде означает разработку алгоритмов оптимизации параметров моделей компонент турбины, приводящей к уменьшению расстояния между центром масс модели и осью её вращения, что является одной из основных причин возникновения дисбаланса.

После балансировки наиболее значимых деталей ротора и их сборки происходит оценка качества изготовления изделия. Данная процедура выполняется по результатам стендовых испытаний на основе анализа показаний инструментальных измерительных средств.<br>Цифровой двойник ротора турбины должен иметь возможность определения Цифровой двойник ротора турбины должен иметь возможность определения эксплуатационных параметров модели ротора, получение указанных параметров позволит выполнить оценку качества изготовления изделия. Большой набор задач, связанных с разработкой цифрового двойника ротора турбины, а также разнообразный набор используемых данных приводят к необходимости структурирования задач и создания информационной модели цифрового двойника. В рамках указанной модели необходимо организовать функциональное разделение задач между модулями системы и разработать интерфейсы взаимодействия между ними. Указанная работа была проведена, результирующая информационная модель представлена на рисунке 1.

В соответствии с приведенной на рисунке 1 моделью задача создания действительной 3D модели ротора турбины разбивается на ряд подзадач, которые решаются отдельными модулями.

Модуль определения геометрических параметров для формирования действительных 3D моделей ротора оперирует моделью погрешностей изготовления деталей ротора и погрешностей их сборки. Определённые с использованием рассматриваемого модуля вероятностные характеристики геометрических погрешностей деталей и сборочных единиц используются для построения параметрической модели ротора турбины.

Цифровое воспроизведение процесса балансировки реализовано модулем виртуального уравновешивания 3D моделей ротора турбины низкого давления. Данный модуль использует действительную модель ротора турбины совместно с процедурами расчёта сборочных параметров с целью определения параметров балансировочных элементов, позволяющих минимизировать дисбаланс модели ротора.

| Модуль определения геометрических параметров<br>для формирования действительных 3D моделей<br>ротора турбины (MATLAB)<br>1) Импорт информации о погрешностях<br>изготовления и сборки деталей<br>2)Обобщение погрешностей изготовления и сборки<br>деталей<br>3) Формирование набора погрешностей ротора                  |  | Параметры модели<br>погрешностей<br>Параметры набора<br>погрешностей | Модуль управления проведением расчётов<br>(MATLAB)<br>1) Формирование плана экспериментов<br>2) Взаимодействие с рабочими модулями<br>3) Сбор и анализ результатов моделирования                                         |  |  |
|----------------------------------------------------------------------------------------------------|--|----------------------------------------------------------------------|----------------------------------------------------------------------------------------------------|--|--|
| Набор погрешностей<br>изготовления единичного<br>ротора турбины                                                                                                    |  |                                                                      | Значение<br>эксплуатационных<br>параметров                                                                                                    |  |  |
| Модуль формирования действительных 3D<br>моделей ротора турбины (NX)<br>1) Создание или загрузка номинальных 3D моделей<br>деталей ротора турбины<br>2) Построение действительной параметрической<br>3D модели ротора трубины<br>3) Расчёт сборочных параметров «Центр масс» и<br>«Дисбаланс» 3D модели сборочной единицы |  | Действительная 3D<br>модель ротора<br>турбины                        | Модуль расчёта эксплуатационных параметров<br>ротора турбины (ANSYS)<br>1) Выполнение численного моделирования<br>процесса эксплуатации<br>2) Расчёт эксплуатационных параметров<br>3) Экспорт результатов работы модуля |  |  |
| Величины<br>Параметры<br>сборочных<br>корректировочных<br>параметров.<br>масс<br>Модуль виртуального уравновешивания 3D<br>моделей ротора турбины (MATLAB)<br>1) Формирование набора параметров<br>балансировочных элементов<br>2) Минимизация сборочного параметра<br>«Дисбаланс» 3D модели сборочной единицы            |  |                                                                      |                                                                                                    |  |  |

**Рисунок 1.** Информационная модель цифрового двойника ротора турбины.

Задачу определения эксплуатационных параметров расчёта турбины решает одноименный модуль. Данный модуль производит расчёт таких параметров как деформация деталей сборочной единицы, её собственные частоты, радиальное и торцевое биения контрольных поверхностей. По результатам анализа полученных данных производится оценка качества изготовления изделия.

Модуль управления проведением расчётов используется для координации работы всех рабочих модулей. Задачей данного модуля является формирование заданий на расчёт и консолидация результатов численного моделирования.

Рассмотрим задачи и структуру описанных модулей.

## **3. Архитектура программной системы цифрового двойника ротора турбины**

## *3.1. Модуль определения геометрических параметров для формирования действительных 3D моделей ротора*

Несовершенство обрабатывающего оборудования и технологических процессов производства деталей ротора турбины приводят к тому, что их геометрические параметры отличаются от заданных номинальных значений. Использование различных технологических процессов изготовления компонент приводит к формированию специфических погрешностей изготовления. Для создания достоверного цифрового двойника ротора турбины необходимо определение вероятностных характеристик различных геометрических параметров деталей и сборочных единиц[8, 9]. Модуль определения вероятностных характеристик геометрических параметров деталей предназначен для подготовки данных для формирования параметрической 3D модели ротора низкого давления. Рассматриваемый модуль реализован набором скриптов системы Matlab и решает следующие задачи:

1) получение информации о погрешностях изготовления и сборки деталей;

2) обобщение погрешностей изготовления и сборки деталей;

3) формирование набора погрешностей изготовления единичной детали.

Измерение геометрических параметров изготовленных деталей, а также сборочных параметров ротора турбины выполняется на координатно – измерительных машинах. Управление процессом измерения и накопление результатов измерения происходит в специализированном

программном обеспечении. Данное программное обеспечение обладает ограниченным инструментарием для обработки результатов измерения, поэтому его использование для получения обобщенных погрешностей изготовления и сборки малопродуктивно. Разработанное программное обеспечение позволяет экспортировать результаты измерения из проекта PCDMIS (специализированное ПО для работы с координатно–измерительными машинами) в текстовые файлы для дальнейшей обработки сторонними приложениями. Результаты импорта данных измерений в систему Matlab приведены на рисунке 2.

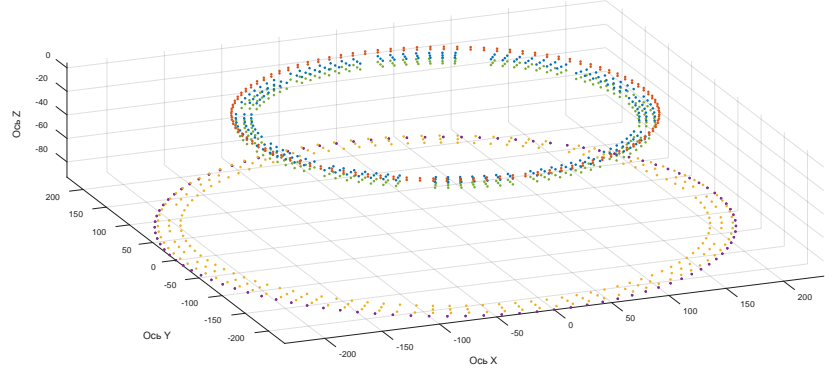

**Рисунок 2.** Импорт результатов измерения детали «проставка» в систему Matlab.

На основе загруженной информации выполняется статистический и вероятностный анализ возникающих погрешностей, в результате которых определяются вероятностные параметры распределения величин погрешностей. На основе вероятностных параметров распределения рассматриваемых погрешностей деталей и сборочных единиц могут быть определены вероятностные параметры, характеризующие взаимное расположение деталей ротора друг относительно друга. Параметрическая модель ротора турбины низкого давления учитывает вероятностные параметры, характеризующие взаимное расположение деталей ротора друг относительно друга. Формирование параметрической модели ротора турбины низкого давления выполняется в модуле построения действительных 3D моделей.

## *3.2. Модуль формирования действительных 3D моделей ротора турбины*

Модуль построения действительных 3D моделей детали решает задачу создания параметрической 3D модели ротора турбины, являющейся неотъемлемой частью цифрового двойника указанного изделия. Для решения данной задачи модуль реализует в системе Siemens NX решение следующих подзадач:

1) Создание или загрузка номинальных 3D моделей деталей;

2) Построение действительных 3D моделей деталей;

3) Расчёт сборочных параметров «Центр масс» и «Дисбаланс» 3D модели сборочной единицы.

Информация о закладываемых отклонениях геометрических параметров деталей ротора турбины и информация о погрешностях их сборки используется для изменения её номинальной 3D модели. Номинальная модель деталей и ротора в сборе может быть получена как при помощи импорта модели из CAD файла, созданного конструктором, либо сформирована на основе конструкторской документации.

Siemens NX обладает большим набором инструментов для оценки параметров 3D моделей деталей, однако ручное использование данных инструментов непригодно для проведения автоматических вычислений, поэтому для автоматизации изменения параметров и расчёта центра масс сборки было разработано программное приложения в модуле NX/Open API на языке программирования Visual Basic. Программное приложение реализовано в виде сервера расчетов, позволяющего его использование сторонними приложениями (рис. 3).

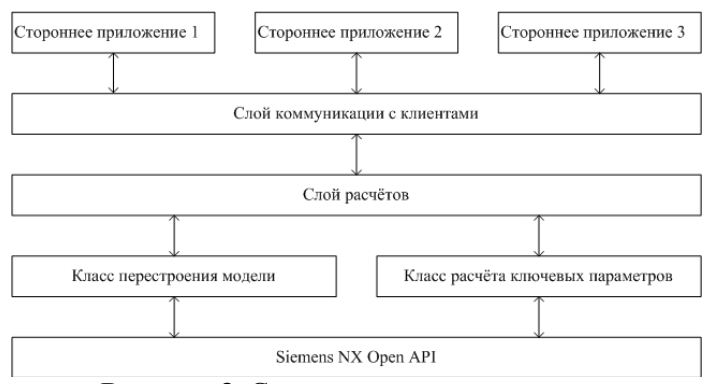

**Рисунок 3.** Структура сервера расчётов.

Реализация приложения в указанном виде позволила в полной мере использовать возможности системы Siemens NX при создании цифрового двойника ротора турбины[10]. Взаимодействие сторонних приложений с сервером расчетов происходит по протоколу TCP, задания на проведение расчётов передаются в виде простых текстовых сообщений.

## *3.3. Модуль формирования действительных 3D моделей ротора турбины*

Цифровое представление процедуры балансировки ротора турбины реализовано в модуле виртуального уравновешивания 3D модели сборочной единицы. В процессе работы данного модуля происходит расчёт параметров уравновешивающих грузов, позволяющих минимизировать дисбаланс модели ротора турбины. Модуль реализован в системе Matlab и использует описанный выше сервер расчётов. Структура модуля представлена на рисунке 4.

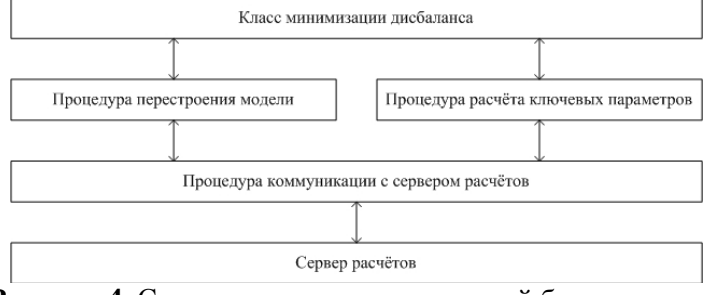

**Рисунок 4.** Структура модуля виртуальной балансировки.

Класс минимизации дисбаланса способен работать в пакетном режиме, когда пользователем задается несколько наборов параметров построения действительной модели и для каждого из них приложение определяет параметры уравновешивающих грузов. В своей работе объект указанного класса использует процедуру перестроения модели и процедуру расчёта ключевых параметров. Данные процедуры являются обертками вызывающими соответствующие методы сервера расчётов.

#### *3.4. Модуль расчёта эксплуатационных параметров*

Одной из целей создания цифрового двойника ротора турбины является оценка качества изготовления данного изделия. Для оценки качества изготовления необходимо определить результирующие параметры эксплуатации созданной модели ротора. Решением указанной задачи занимается модуль расчёта эксплуатационных параметров. Данный модуль реализован в виде наборов скриптов системы Matlab и конечно-элементной модели изделия в системе ANSYS. Блок схема работы модуля представлена на рисунке 5.

Для возможности проведения серии экспериментов точка входа в модуль скрипт CalcBalance формирует управляющие задание на каждый этап работы и сводное задание на выполнение моделирования процесса эксплуатации для каждого эксперимента.

После формирования всех управляющих скриптов происходит запуск системы ANSYS, открытие проекта конечно-элементной модели ротора и передача в систему основного управляющего скрипта. Система ANSYS выполняет численное моделирование процесса эксплуатации и экспортирует ключевые параметры данного расчета в текстовые файлы для дальнейшего анализа.

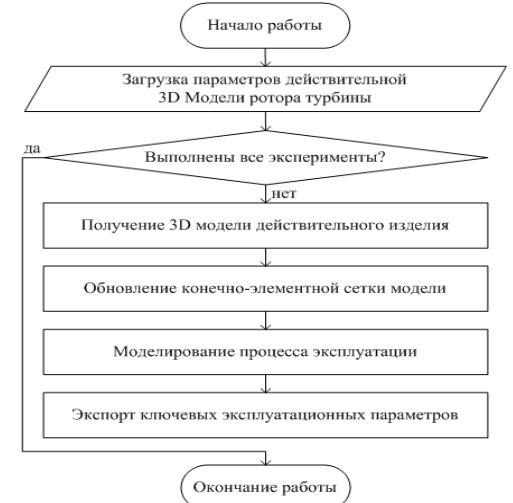

**Рисунок 5.** Блок схема работы модуля расчёта эксплуатационных параметров.

На заключительном этапе работы скрипт ExtractResults осуществляет разбор полученных файлов и сохранение результирующих таблиц в \*.mat файл для дальнейшего анализа.

## *3.5. Модуль управления проведением расчётов*

Описанные модули решают задачи, связанные с созданием цифрового двойника ротора турбины. Для координации работы созданных модулей и обеспечения одной точки входа в данную систему разработан модуль управления проведением теоретических экспериментов. Указанный модуль предназначен для решения следующих задач:

- 1) Формирование плана экспериментов;
- 2) Взаимодействие с рабочими модулями;
- 3) Сбор и анализ результатов моделирования.

Блок схема алгоритма работы модуля показана на рисунке 6.

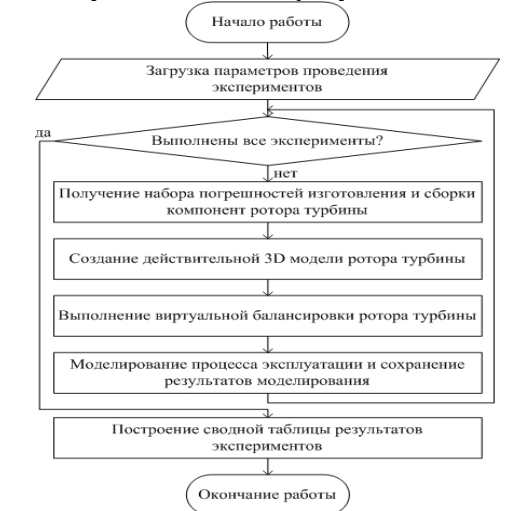

**Рисунок 6.** Блок-схема алгоритма работы модуля управления.

На первом этапе пользователь формирует план экспериментов и сохраняет его в файл формата Excel. При запуске модуля управления указывается файл экспериментов и их номера. Приложение загружает файл и начинает работу с заданными экспериментами. Для создания

действительной модели ротора турбины вызывается модуль определения параметров действительных 3D моделей деталей и генерируется набор погрешностей изготовления и сборки компонент ротора.

На следующем этапе формируется задание на генерацию действительной 3D модели ротора турбины и задание на его уравновешивание, происходит запуск модулей, отвечающих за решение указанных задач.

После виртуального уравновешивания ротора турбины формируется задание на моделирование процесса его эксплуатации и сохранение результатов. Результаты каждого эксперимента сохраняются в отдельные каталоги, поэтому для получения обобщенных данных приложение сканирует данные каталоги и загружает найденные результаты экспериментов.

#### **4. Результаты экспериментальных исследований**

Разработанная программная система цифрового двойника ротора турбины использовалась для оценки режимов работы ротора турбины и определения зависимости величины дисбаланса от частоты вращения ротора[11, 12]. В результате расчёта были получены значения координат центра масс и определен дисбаланс изделия. Полученные значения занесены в таблицу 1.

| гаолица 1. значения координат центра масс и величин дисоаланса. |        |             |             |          |                          |  |  |
|-----------------------------------------------------------------|--------|-------------|-------------|----------|--------------------------|--|--|
| Частота,<br>Гц                                                  | X, MM  | V, MM       | Z, MM       | I, MM    | $D, \Gamma^{\bullet}$ MM |  |  |
| 5                                                               | 1799,4 | 1,70E-03    | 1,60E-03    | 2,33E-03 | 330,218                  |  |  |
| 25                                                              | 1799,4 | $-2,04E-04$ | $-2,41E-04$ | 3,16E-04 | 44,722                   |  |  |
| 54,81                                                           | 1799,4 | 5,80E-03    | $-5,40E-03$ | 7,92E-03 | 1120,941                 |  |  |
| 83,33                                                           | 1799,4 | 4,22E-04    | 2,33E-05    | 4,24E-04 | 59,915                   |  |  |
| 100                                                             | 1799,4 | $-1,54E-04$ | $-1,79E-04$ | 2,37E-04 | 33,465                   |  |  |

**Таблица 1**. Значения координат центра масс и величин дисбаланса.

Из результатов таблицы 1 видно, что критическая частота вращения составляет 54,81 Гц, при этом возникает дисбаланс равный 1120,941 г\*мм. На рабочей частоте вращения (5000 об/мин) дисбаланс составил 59,915 г\*мм.

Результирующий график зависимости величины дисбаланса от частоты вращения ротора показан на рисунке 7.

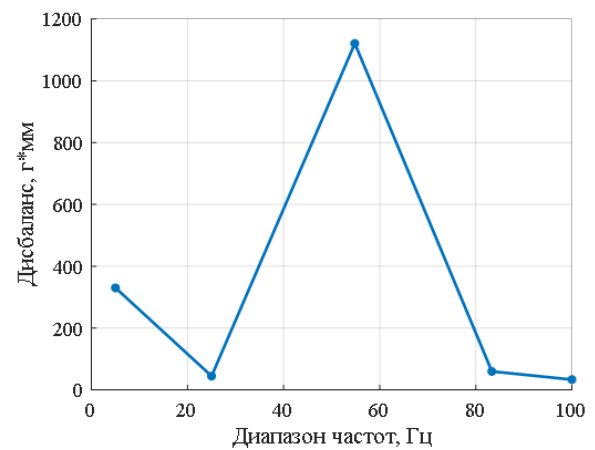

**Рисунок 7.** Зависимость величины дисбаланса от частоты вращения.

Для оценки достоверности информационной системы был изготовлен имитатор ротора и проведены лабораторные исследования. Верификация модели выполнялась с использованием стенда, включающего балансировочный станок ДБ-51 и прибор для выполнения балансировки БАЛКОМ-4М. Верификация производилась на частоте вращения 3000 об/мин, что

соответствует угловой частоте вращения 50 Гц. Существующий лабораторный стенд предоставляет ограниченный набор информации, поэтому для проведения исследований на более высоких оборотах и расширенными функциональными возможностями в настоящее время коллективом авторов выполняется разработка специализированного стенда.

При изготовлении реальных деталей возникает множество погрешностей, которые можно разделить на следующие группы отклонений: формы и расположения поверхностей, а также размеров между ними. В качестве отклонений формы поверхностей относительно их номинально заданной геометрии рассматриваются отклонения от плоскостности и цилиндричности, составляющие величину 0,03 мм. Отклонения от номинального расположения поверхностей представлены торцевыми и радиальными биениями, которые не превышают 0,03 мм. Отклонения размеров между поверхностями составляют не более 0,05 мм. В ходе сборки деталей допускаются радиальные и торцевые биения поверхностей величиной не более 0,02 мм. Разработанная модель имитатора ротора использовалась при проведении численной имитации процесса эксплуатации ротора и определения величины возникающего дисбаланса. Сравнение результатов лабораторных исследований и численного моделирования показали удовлетворительную сходимость в пределах 20%. Подробное описание процесса верификации не приводится ввиду ограничения на объем статьи. Расхождение между параметрами реальной эксплуатации ротора турбины и результатами численного моделирования возникают как из-за погрешностей изготовления и сборки ротора, так и вследствие используемых модельных методов.

Достоверность результатов, получаемых с использованием методов вычислений, зависит от точности воспроизведения геометрии реальной детали и ротора в сборе, от принятых допущений при разработке моделей и пренебрежении рядом действующих в процессе работы ротора сил, имеющих относительно малые величины. Также численное моделирование существенно зависит от особенностей используемых конечно-элементных методов, заключающиеся в упрощении процесса и зависимости точности расчетов от параметров конечно-элементной сетки.

## **5. Выводы**

Информационные технологии позволяют повысить качество изготовляемой продукции и снизить затраты на её производство. Цифровой двойник изделия позволяет отказаться от большого количества натурных испытаний и определить будущие эксплуатационные характеристики изделия численными методами. В статье представлен один из аспектов создания цифрового двойника – создание информационной модели и архитектуры программного обеспечения, реализующего двойник.

Представленная информационная модель определяет круг задач, который необходимо решить при создании двойника, последовательность их решения и разделение между модулями системы. Архитектура программной системы обладает большой гибкостью, увеличение объема извлекаемой информации не потребует значительной перестройки программного обеспечения.

Создание параметрической и расчётной моделей ротора требует значительных затрат времени (1-3 рабочих дней) и квалификации персонала. Созданные модели могут использоваться для выполнения расчетов применительно к конкретному наименованию ротора, имеющегося на производстве. Количество производимых в производстве наименований роторов зачастую не является большим, затраты времени на создание моделей под заданный ротор являются однократными. Время выполнения расчетов зависит от требуемой точности и объема информации, извлекаемой в результате экспериментов. Для роторов авиационных двигателей время вычислений может составлять от 30 минут до нескольких суток. Время вычислений можно значительно уменьшить за счёт использования вычислительных кластеров. Для получения результатов приведенных в текущей работе время вычислений составило не более 3 часов при использовании персонального компьютера с процессором Intel i7, имеющего четыре ядра.

Проведенные экспериментальные исследования показывают, что информационная модель и архитектура программной системы работоспособны и могут быть использованы для определения большого количества эксплуатационных параметров ротора турбины.

## **6. Литература**

- [1] Крымов, В.В. Производство лопаток газотурбинных двигателей / В.В. Крымов, Ю.С. Елисеев, К.И. Зудин. – М.: Машиностроение/Машиностроение-Полет, 2002. – 376 с.
- [2] ГОСТ ИСО 1940–1–2007 Вибрация. Требования к качеству балансировки жестких роторов. Часть 1. Определение допустимого дисбаланса. – М.: Изд-во стандартов, 2008. – 27 с.
- [3] Гольдин, А.С. Вибрация роторных машин. М.: Машиностроение, 2002. 344 с.
- [4] Kazanskiy, N.L. Injectional multilens molding parameters optimization / N.L. Kazanskiy, I.S. Stepanenko, A.I. Khaimovich, S.V. Kravchenko, E.V. Byzov, M.A. Moiseev // Computer Optics – 2016. – Vol. 40(2). – P. 203-214. DOI: 10.18287/2412-6179-2016-40-2-203-214.
- [5] Zakharov, O.V. Minimization of the systematic error in centerless measurement of the roundness of parts / O.V. Zakharov, A.V. Kochetkov // Measurement Techniques. – 2016. – Vol. 58(12). – P. 1317-1321.
- [6] Арянин, Б.В. Статическая и динамическая балансировка роторов газовых турбин. М.: Машиностроение, 1967. – 32 с.
- [7] Гареев, А.М. Динамическая балансировка роторов. Самара: СГАУ, 2012. 39 с.
- [8] Orlov, E.P. Analytical representation of the statistical properties of random processes with arbitrary spectra / E.P. Orlov, I.M. Sizova // Computer Optics.  $- 2016$ .  $- Vol. 40(4)$ .  $- P. 560-571$ . DOI: 10.18287/2412-6179-2016-40-4-560-571.
- [9] Gromczak, K. Validation model for coordinate measuring methods based on the concept of statistical consistency control / K. Gromczak, A. Gaska, K. Ostrowska, J. Sładek, W. Harmatys, P. Gaska, M. Gruza, M. Kowalski // Precision Engineering. – 2016. – Vol. 45(1). – P. 414-422.
- [10] Колчина, Е.Ю. Алгоритм и программное приложение для определения центра масс в решении задачи балансировки роторов турбин / Е.Ю. Колчина, В.А. Печенин, М.А. Болотов // Всероссийская научно-техническая конференция «Станкостроение и инновационное машиностроение. Проблемы и точки роста»: материалы докладов. – Уфа, 2018. – С. 213-221.
- [11] Morias, T.S. Optimization of unbalance distribution in rotating machinery with localized non linearity / T.S. Morias, J.D. Hagopian, V.Jr. Steffen // Journal Mechanism and Machine Theory. –  $2014. - Vol. 72. - P. 60-70.$
- [12] Smith, B. Modal structure imbalance fault detection for rotating machines / B. Smith, Q. Zhao // International federation of automatic control. – 2015. – Vol. 48(21). – P. 1420-1425.

#### **Благодарности**

Работа выполнена при финансовой поддержке Министерства образования и науки Российской Федерации в рамках выполнения государственного задания на 2019 год, шифр проекта 9.11978.2018/11.12. В процессе выполнения работ использовалось оборудование ЦКП CAMтехнологий Самарского университета.

# **Information model and software architecture for the implementation of the digital twin of the turbine rotor**

 $M.A.$  Bolotov<sup>1</sup>, V.A. Pechenin<sup>1</sup>, N.V. Ruzanov<sup>1</sup>, I.A. Grachev<sup>1</sup>

1 Samara National Research University, Moskovskoe Shosse 34А, Samara, Russia, 443086

**Abstract.** The manufacturing errors of the turbine rotor lead to the occurrence of vibrations that limit the acceptable modes of operation of aircraft engines. To reduce such vibrations, the current manufacturing technology of the rotor contains a complex procedure for balancing it. Creating a digital twin of the turbine rotor will allow you to abandon the balancing procedure and reduce the cost of manufacturing parts. This paper presents such stages of creating a digital twin as the determination of typical errors in the manufacture of a turbine rotor, the construction of a digital twin of a part taking into account the errors in manufacture and the determination of its key characteristics. Analysis of the properties of the twin allows you to optimize its parameters and to reduce the vibration of the entire engine.